## **КАК УСТРОЕН JavaScript**

Дуглас Крокфорд

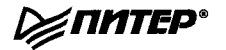

*ПИТЕР®* **Санкт-Петербург • Москва • Екатеринбург • Воронеж ^ Нижний Новгород • Ростов-на-Дону • Самара • Минск**

**2019**

## **Список глав**

**Капли дождя на розах и усы у котят.**

*Не Мария Августа фон Трапп (Maria Augusta von Trapp). He «Звуки музыки***»**

 $\overline{L}$ 

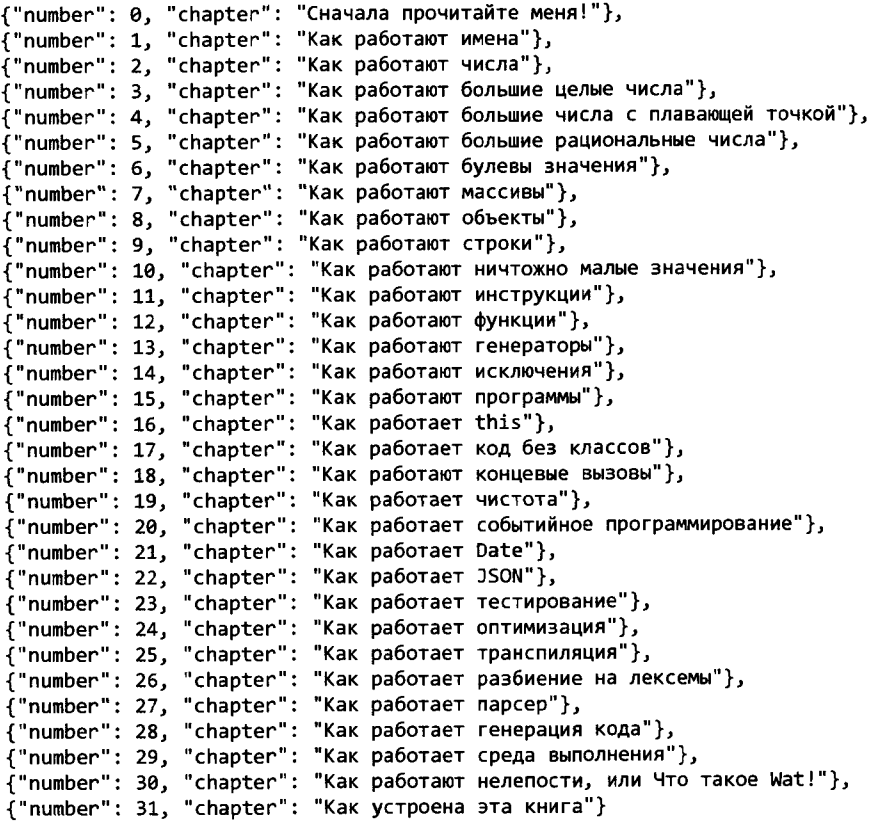

 $\mathbf{I}$